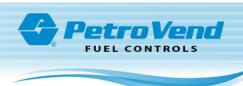

## OPW Site Upgrade Outline to Prepare for Switcher/Controller Sunset

This outline document is to be used in conjunction with OPW-FMS documentation for the equipment distributor and the "Pacific Pride Controller Operator Instructions for OPW-FMS Software Upgrade" document for the franchisee.

Pacific Pride staff will be available M-F 7:00am PT to 4:00pm PT.

## **Prior to Upgrade**

- 1. **SolvOne** contacts OPW-FMS distributor to schedule and give them:
  - The marketer contact information
  - The site address
  - The serial number of the expected FSC3000 that is to be upgraded
  - The 5 digit number to be entered into the "Site/Merchant ID" textbox when the Network Table is configured.
  - The 12 character site ID to be assigned to the set site command.
  - Requests that M030002-B Pre-site Survey Form be completed and sent to OPW-FMS.
- 2. SolvOne will contact the site owner approximately 2 weeks prior to relay the information that follows:
  - The date and approximate time the site is scheduled to be upgraded.
  - The marketer must have someone at the site to let them into the equipment room.
  - The marketer must have someone at their office during the install to poll the site and download the ISO table when the technician is ready.
  - The marketer must provide a PrideAdvantage card that can be used for testing.
- OPW-FMS distributor orders software and bills the Marketer if f the marketer has not already purchased.
- 4. PP receives information from SolveOne and updates master spreadsheet with target install date.

## Day of Upgrade

- 1. OPW-FMS distributor/technician and representative from the marketers business arrives at site.
- 2. OPW-FMS technician or a marketer representative contacts a person in the marketer's office. Marketer closes the card reader and pulls transactions.
- 3. Marketer follows direction in Step 1: of the "Pacific Pride Controller Operator Instructions for OPW Software Upgrade" document (M030002-I).
- 4. The following are concurrent actions:
  - OPW-FMS distributor/technician backs up FSC3000 site controller following OPW-FMS directions.
  - OPW-FMS distributor/technician upgrades the FSC3000 following OPW-FMS directions up to step
    of Download of ISO table.
- 5. OPW-FMS distributor/technician contacts marketer to download ISO table.

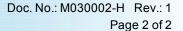

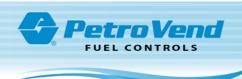

- 6. Marketer follows direction in Step 2 of the "Pacific Pride Controller Operator Instructions for OPW Software Upgrade" document (M030002-I).
- 7. OPW-FMS distributor/technician completes installation following OPW-FMS instructions after marketer has relayed that the download was successful.
- 8. OPW-FMS distributor/technician tests the site.
- 9. OPW-FMS distributor /technician informs the marketer that the test transactions have been run.
- 10. Marketer follows the directions in Step 3 and Step 4 of the "Pacific Pride Controller Operator Instructions for OPW Software Upgrade" document (M030002-I).
- 11. When the Marketer is satisfied that the test transactions are correct:
  - OPW-FMS distributor/technician opens the site.
  - OPW-FMS distributor/technician contacts SolvOne to relay that the install is complete.
- 12. SolvOne sends weekly updates to PP of sites that have been upgraded.
- 13. Pacific Pride updates Master Spreadsheet with upgrade completion date.